#### Principles of Software Construction: Objects, Design, and Concurrency

#### Object-Oriented Programming in Java

#### **Josh Bloch** Charlie Garrod

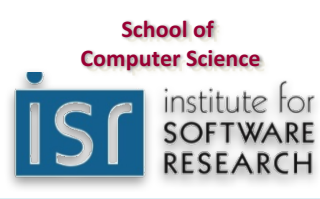

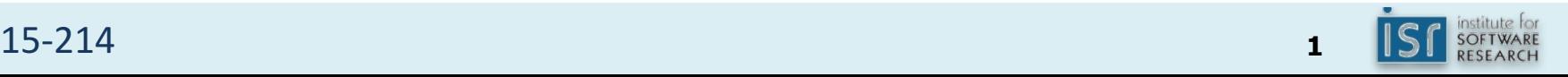

# Administrivia

• First homework due this Thursday, 11:59 PM

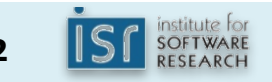

# Key concepts from Tuesday

- Bipartite type system  $-$  primitives & object refs
	- Single implementation inheritance
	- Multiple interface inheritance
- Easiest output  $-p$ rintln, printf
- Easiest input Command line args, Scanner
- Collections framework is powerful & easy to use

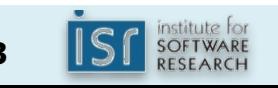

```
Collections usage example 3
Unfinished	business	from	last	lecture
Print index of first occurrence of each word
class Index {
   public static void main(String[] args) {
       Map<String, Integer> index = new TreeMap<>();
       // Iterate backwards so first occurrence wins
       for (int i = args.length - 1; i >= 0; i--) {
           index.put(args[i], i);
       }
       System.out.println(index);
    }
}
$ java Index if it is to be it is up to me to do it
\{be=4, do=11, if=0, is=2, it=1, me=9, to=3, up=7\}
```
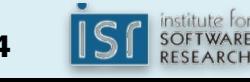

# **Outline**

- I. Object-oriented programming basics
- II. Information hiding
- III. Exceptions

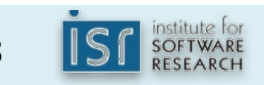

# **Objects**

- An **object** is a bundle of state and behavior
- State  $-$  the data contained in the object – In Java, these are the **fields** of the object
- Behavior  $-$  the actions supported by the object
	- In Java, these are called **methods**
	- Method is just OO-speak for function
	- $-$  invoke a method  $=$  call a function

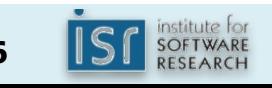

### Classes

- Every object has a class
	- A class defines methods and fields
	- Methods and fields collectively known as **members**
- Class defines both type and implementation
	- $-$  type  $\approx$  where the object can be used
	- $-$  implementation  $\approx$  how the object does things
- Loosely speaking, the methods of a class are its **Application Programming Interface (API)** 
	- $-$  Defines how users interact with instances

# $Class example - complex numbers$

```
class Complex {
  private double re; // Real Part
 private double im; // Imaginary Part
                                                у
                                                             z = x + iypublic Complex(double re, double im) {
   this.re = re;
   this.im = im;
                                                            \overline{X}}
  public double realPart() { return re; }
  public double imaginaryPart() { return im; }
                             \{ return Math.sqrt(re * re + im * im); \}public double theta() \{ return Math.atan(im / re); \}public Complex add(Complex c) {
    return new Complex(re + c.re, im + c.im);
  }
  public Complex subtract(Complex c) { ... }
  public Complex multiply(Complex c) { ... }
 public Complex divide(Complex c) { ... }
}
```
Im

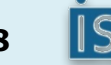

# Class usage example

```
public class ComplexUser {
   public static void main(String args[]) {
       Complex c = new Complex(-1, 0);Complex d = new Complex(0, 1);Complex e = c.plus(d);System.out.println(e.realPart() + " + "
                          + e.imaginaryPart() + "i");
       e = c.times(d);System.out.println(e.realPart() + " + "
                          + e.imaginaryPart() + "i");
    }
}
When you run this program, it prints
-1.0 + 1.0i-0.0 + -1.0i
```
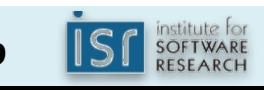

# Interfaces and implementations

- Multiple implementations of API can coexist
	- Multiple classes can implement the same API
	- They can differ in performance and behavior
- In Java, an API is specified by *interface* or *class* – Interface provides only an API
	- Class provides an API and an implementation
	- $-$  A Class can implement multiple interfaces

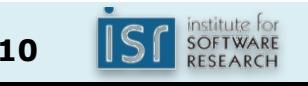

# An interface to go with our class

```
public interface Complex {
    // No constructors, fields, or implementations!
    double realPart();
    double imaginaryPart();
    double r();
    double theta();
    Complex plus(Complex c);
    Complex minus(Complex c);
    Complex times(Complex c);
    Complex dividedBy(Complex c);
}
```
#### An interface defines but does not implement API

# Modifying class to use interface

```
class OrdinaryComplex implements Complex {
 double re; // Real Part
 double im; // Imaginary Part
 public OrdinaryComplex(double re, double im) {
   this.re = re;
   this.im = im;
  }
 public double realPart() \{ return re; \}public double imaginaryPart() { return im; }
 public double r() \{ return Math.sqrt(re * re + im * im); }
 public double theta() \{ return Math.atan(im / re); \}public Complex add(Complex c) {
   return new OrdinaryComplex(re + c.realPart(), im + c.imaginaryPart());
 }
 public Complex subtract(Complex c) { ... }
 public Complex multiply(Complex c) { ... }
 public Complex divide(Complex c) { ... }
}
```
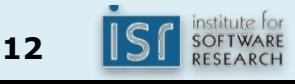

# Modifying client to use interface

```
public class ComplexUser {
   public static void main(String args[]) {
        Complex c = new OrdinaryComplex(-1, 0);
        Complex d = new OrdinaryComplex(0, 1);Complex e = c.plus(d);
        System.out.println(e.realPart() + " + "
                           + e.imaginaryPart() + "i");
        e = c.times(d);System.out.println(e.realPart() + " + "
                           + e.imaginaryPart() + "i");
    }
}
```
#### When you run this program, it still prints

 $-1.0 + 1.0i$  $-0.0 + -1.0i$ 

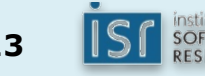

### Interface permits multiple implementations

```
class PolarComplex implements Complex {
 double r;
 double theta;
 public PolarComplex(double r, double theta) {
   this.r = r;
   this.theta = theta;
 }
 public double realPart() \{ return r * Math.cos(theta) ; \}public double imaginaryPart() { return r * Math.sin(theta) ; }
 public double r() \{ return r; \}public double theta() \{ return theta; \}public Complex plus(Complex c) { ... } // Completely different impls
 public Complex minus(Complex c) { ... }
 public Complex times(Complex c) { ... }
 public Complex dividedBy(Complex c) { ... }
}
```
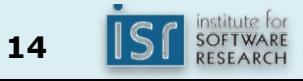

#### Interface decouples client from implementation

```
public class ComplexUser {
   public static void main(String args[]) {
       Complex c = new PolarComplex(Math.PI, 1); // -1
       Complex d = new PolarComplex(Math.PI/2, 1); // i
       Complex e = c.plus(d);System.out.println(e.realPart() + " + "
                          + e.imaginaryPart() + "i");
       e = c.times(d);System.out.println(e.realPart() + " + "
                          + e.imaginaryPart() + "i");
    }
}
When you run this program, it STILL prints
-1.0 + 1.0i
```
 $-0.0 + -1.0i$ 

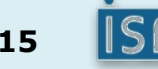

# Why multiple implementations?

- Different performance
	- $-$  Choose implementation that works best for your use
- Different behavior
	- $-$  Choose implementation that does what you want
	- $-$  Behavior *must* comply with interface spec ("contract")
- Often performance and behavior *both* vary
	- $-$  Provides a functionality  $-$  performance tradeoff
	- Example: HashSet, TreeSet

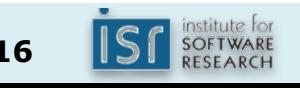

# Java interfaces and classes

- Organize program program objects types
	- Each type offers a specific set of operations
	- Objects are otherwise opaque
- Interfaces vs. classes
	- Interface: specifies expectations
	- $-$  Class: delivers on expectations (the implementation)

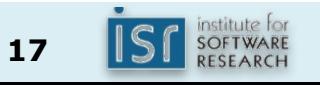

# Classes as types

- Classes *do* define types
	- $-$  Public class methods usable like interface methods
	- $-$  Public fields directly accessible from other classes
- But prefer the use of interfaces
	- Use interface types for variables and parameters unless you know one implementation will suffice
		- Supports change of implementation
		- Prevents dependence on implementation details

```
Set<Criminal> senate = new HashSet<>(); // Do this…
HashSet<Criminal> senate = new HashSet<>(); \frac{1}{2} Not this
```
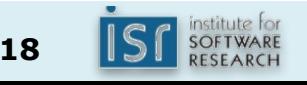

# Check your understanding

```
interface Animal {
    void vocalize();
}
class Dog implements Animal {
    public void vocalize() { System.out.println("Woof!"); }
}
class Cow implements Animal { 
    public void vocalize() { moo(); }
    public void moo() {System.out.println("Moo!"); }
}
```
#### **What Happens?**

- 1. Animal  $a = new Animal()$ ; a. vocalize();
- 2. Dog  $d = new Dog()$ ; d.vocalize();
- 3. Animal  $b = new Cow()$ ; b.vocalize();
- 4. b.moo();

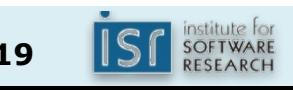

# Historical note: simulation and the origins of OO programming

- Simula 67 was the first object-oriented language
- Developed by Kristin Nygaard and Ole-Johan Dahl at the Norwegian Computing Center

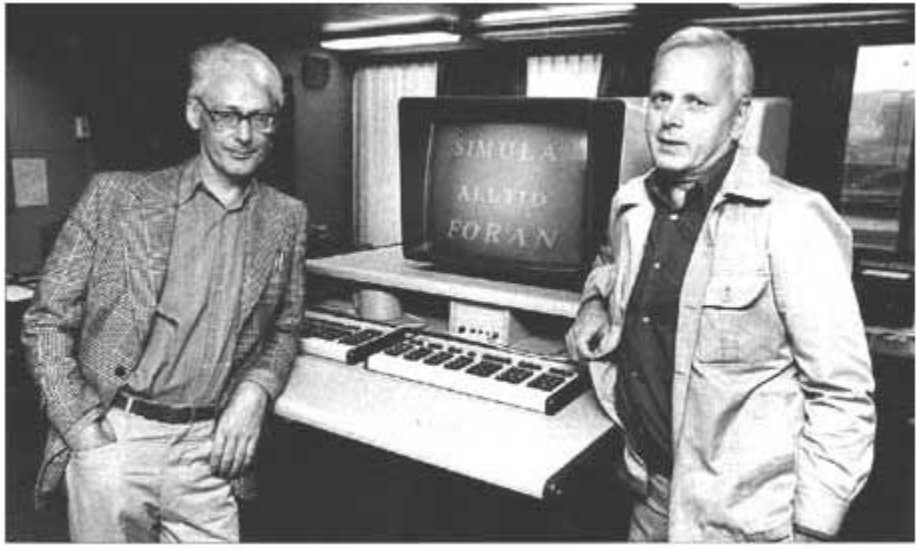

Dahl and Nygaard at the time of Simula's development

- Developed to support *discrete-event simulation*  $-$  Application: operations research, e.g. traffic analysis
	- $-$  Extensibility was a key quality attribute for them
	- Code reuse was another

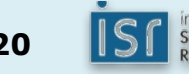

# **Outline**

- I. Object-oriented programming basics
- II. Information hiding
- III. Exceptions

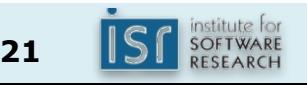

# Information hiding

- Single most important factor that distinguishes a well-designed module from a bad one is the degree to which it hides internal data and other implementation details from other modules
- Well-designed code hides *all* implementation details
	- Cleanly separates API from implementation
	- Modules communicate *only* through APIs
	- The are oblivious to each others' inner workings
- Known as *information hiding* or *encapsulation*
- Fundamental tenet of software design [Parnas, '72]

# Benefits of information hiding

- **Decouples** the classes that comprise a system
	- $-$  Allows them to be developed, tested, optimized, used, understood, and modified in isolation
- Speeds up system development
	- Classes can be developed in parallel
- **Eases burden of maintenance**
	- Classes can be understood more quickly and debugged with little fear of harming other modules
- **Enables effective performance tuning** 
	- $-$  "Hot" classes can be optimized in isolation
- **Increases software reuse** 
	- Loosely-coupled classes often prove useful in other contexts

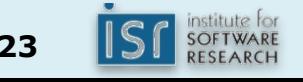

# Information hiding with interfaces

- Declare variables using interface type
- Client can use only interface methods
- Fields not accessible from client code
- But this only takes us so far
	- Client can access non-interface members directly
	- $-$  In essence, it's voluntary information hiding

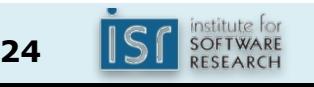

# Mandatory Information hiding *visibility modifiers* for members

- private Accessible *only* from declaring class
- package-private  $-$  Accessible from any class in the package where it is declared
	- $-$  Technically known as default access
	- You get this if no access modifier is specified
- protected Accessible from subclasses of declaring class (and within package)
- public  $-$  Accessible from anywhere

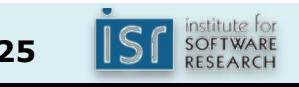

#### Hiding interior state in OrdinaryComplex

```
class OrdinaryComplex implements Complex {
 private double re; // Real Part
 private double im; // Imaginary Part
 public OrdinaryComplex(double re, double im) {
   this.re = re;
   this.im = im;
  }
 public double realPart() \{ return re; \}public double imaginaryPart() { return im; }
 public double r() { return Math.sqrt(re * re + im * im); }
 public double theta() \{ return Math.atan(im / re); \}public Complex add(Complex c) {
   return new OrdinaryComplex(re + c.realPart(), im + c.imaginaryPart());
 }
 public Complex subtract(Complex c) { ... }
 public Complex multiply(Complex c) { ... }
 public Complex divide(Complex c) { ... }
}
```
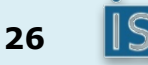

#### **Discussion**

- You know the benefits of private fields
- What are the benefits of private methods?

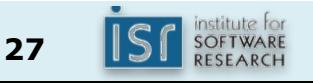

# Best practices for information hiding

- Carefully design your API
- Provide *only* functionality required by clients  $-$  *All* other members should be private
- You can always make a private member public later without breaking clients
	- But not vice-versa!

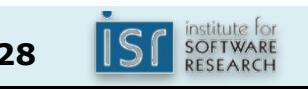

# **Outline**

- I. Object-oriented programming basics
- II. Information hiding
- III. Exceptions

# What does this code do?

```
FileInputStream fIn = new FileInputStream(fileName);
if (fIn == null) {
  switch (errno) {
  case ENOFILE:
     System.err.println("File not found: " + …);
     return -1;
  default:
     System.err.println("Something else bad happened: " + …);
     return -1;
  }
}
DataInput dataInput = new DataInputStream(fIn);
if (dataInput == null) {
  System.err.println("Unknown internal error.");
  return -1; // errno > \theta set by new DataInputStream
}
int i = dataInput.readInt();
if (errno > 0) {
  System.err.println("Error reading binary data from file");
  return -1;
} // The Slide lacks space to close the file. Oh well.
return i;
```
# What does this code do?

```
FileInputStream fIn = new FileInputStream(fileName);
if (fIn == null) {
  switch (errno) {
  case ENOFILE:
     System.err.println("File not found: " + …);
     return -1;
  default:
     System.err.println("Something else bad happened: " + ...);
     return -1;
  }
}
DataInput \alphaataInput = \alpha<sup>1</sup>W DataInputStream(fIn);
if (dataInp t == null)System.erriprintln("Unknown internal error.");
  return -1; // errno > 0 set by new DataInputStream
}
int i = dataIiput.readInt(i);
if (errno > 0) {
  System.err.println("Error reading binary data from file");
  return -1;
} // The Slide lacks space to close the file. Oh well.
return i;
```
### Compare to:

```
FileInputStream fileInput = null;
try {
    fileInput = new FileInputStream(fileName);
    DataInput dataInput = new DataInputStream(fileInput);
    return dataInput.readInt();
} catch (FileNotFoundException e) {
    System.out.println("Could not open file " + fileName);
} catch (IOException e) {
    System.out.println("Couldn't read file: " + e);
} finally {
    if (fileInput != null) fileInput.close();
}
```
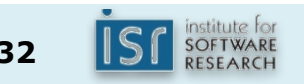

### Exceptions

- Notify the caller of an exceptional condition by automatic transfer of control
- Semantics:
	- $-$  Propagates up stack until main method is reached (terminates program), or exception is caught
- Sources:
	- $-$  Program  $-$  e.g., IllegalArgumentException
	- JVM – e.g., StackOverflowError

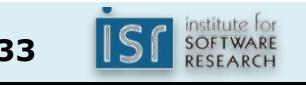

# Control-flow of exceptions

```
public static void test() {
    try {
        System.out.println("Top");
        int[] a = new int[10];
        a[42] = 42;System.out.println("Bottom");
    } catch (NegativeArraySizeException e) {
        System.out.println("Caught negative array size");
    }
}
public static void main(String[] args) {
    try {
        test();
    } catch (IndexOutOfBoundsException e) {
        System.out.println"("Caught index out of bounds");
    }
}
```
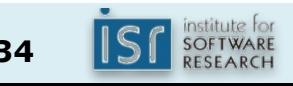

# Checked vs. unchecked exceptions

- Checked exception
	- Must be caught or propagated, or program won't compile
- Unchecked exception
	- No action is required for program to compile
	- But uncaught exception will cause program to fail!

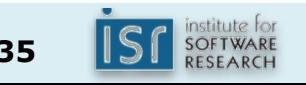

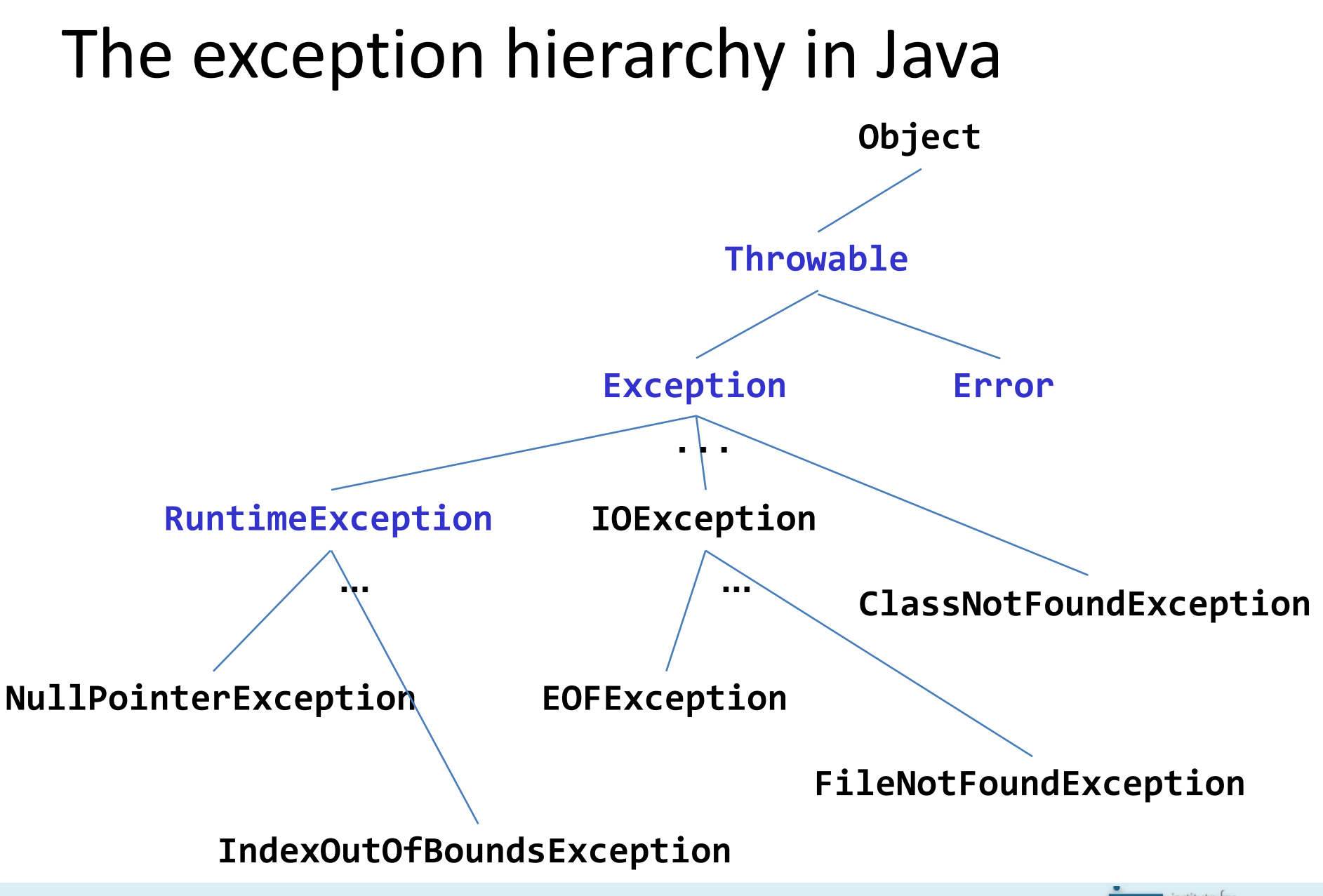

Design choice: checked and unchecked exceptions and return values

- Unchecked exception
	- $-$  Programming error, other unrecoverable failure
- Checked exception
	- $-$  An error that every caller should be aware of and handle
- Special return value (e.g., null from Map.get) – Common but atypical result
- Do NOT use return codes
- NEVER return null to indicate a zero-length result

– Use a zero-length list or array instead

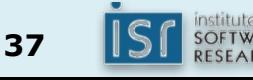

### Creating and throwing your own exceptions

```
public class SpanishInquisitionException extends RuntimeException {
    public SpanishInquisitionException() {
    }
}
public class HolyGrail {
    public void seek() {
        ...
        if (heresyByWord() || heresyByDeed())
            throw new SpanishInquisitionException();
        ...
    }
}
```
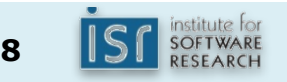

# Benefits of exceptions

- You can't forget to handle common failure modes – Compare: using a flag or special return value
- Provide high-level summary of error, and stack trace – Compare: core dump in C
- Improve code structure
	- Separate normal code path from exceptional
	- $-$  Ease task of recovering from failure
- Ease task of writing robust, maintainable code

# Guidelines for using exceptions (1)

- Avoid unnecessary checked exceptions (EJ Item 59)
- Favor standard exceptions (EJ Item 60)
	- $-$  IllegalArgumentException invalid parameter value
	- $-$  IllegalStateException invalid object state
	- $-$  NullPointerException null param where prohibited
	- $-$  IndexOutOfBoundsException  $-$  invalid index param
- Throw exceptions appropriate to abstraction  $(EJ$  Item 61)

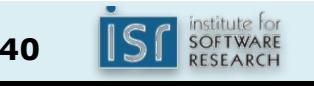

# Guidelines for using exceptions (2)

- Document all exceptions thrown by each method
	- Checked and unchecked (EJ Item 62)
	- But don't *declare* unchecked exceptions!
- Include failure-capture info in detail message (Item 63)
	- throw new IlegalArgumentException( "Modulus must be prime: " + modulus);
- Don't ignore exceptions (EJ Item 65) **// Empty catch block IGNORES exception – Bad smell in code!** try {

```
...
} catch (SomeException e) { }
```
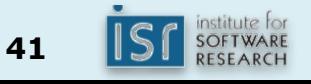

# Remember this slide?

#### *You can do much better!*

```
FileInputStream fileInput = null;
try {
    FileInputStream fileInput = new FileInputStream(fileName);
    DataInput dataInput = new DataInputStream(fileInput);
    return dataInput.readInt();
} catch (FileNotFoundException e) {
    System.out.println("Could not open file " + fileName);
} catch (IOException e) {
    System.out.println("Couldn't read file: " + e);
} finally {
    if (fileInput != null) fileInput.close();
}
```
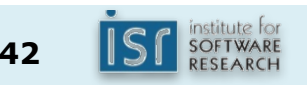

# Manual resource termination is ugly and error prone

- Even good programmers usually get it wrong
	- $-$  Sun's guide to Persistent Connections got it wrong in code that claimed to be exemplary
	- Solution on page 88 of Bloch and Gafter's *Java Puzzlers* is badly broken; no one noticed for years
- 70% of the uses of the close method in the JDK itself were wrong in 2008(!)
- Even "correct" idioms for manual resource management are deficient

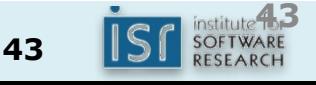

## The solution: try-with-resources *Automatically closes resources*

```
try (DataInput dataInput = 
        new DataInputStream(new FileInputStream(fileName))) {
    return dataInput.readInt();
} catch (FileNotFoundException e) {
    System.out.println("Could not open file " + fileName);
} catch (IOException e) {
    System.out.println("Couldn't read file: " + e);
}
```
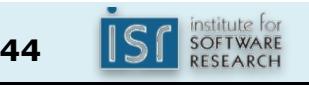

# File copy without ARM

```
static void copy(String src, String dest) throws IOException {
    InputStream in = new FileInputStream(src);
    try {
        OutputStream out = new FileOutputStream(dest);
        try {
            byte[] buf = new byte[8 * 1024];
            int n;
            while ((n = in.read(buf)) >= 0)out.write(buf, 0, n);
            } finally {
                out.close();
            }
        } finally {
            in.close();
        }
    }
}
```
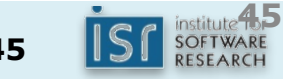

# File copy with ARM

```
static void copy(String src, String dest) throws IOException {
   try (InputStream in = new FileInputStream(src);
         OutputStream out = new FileOutputStream(dest)) {
        byte[] buf = new byte[8 * 1024];
        int n;
        while ((n = in.read(buf)) >= 0)out.write(buf, 0, n);
    }
}
```
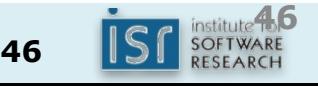

# Summary

- Interfaces-based designs handle change well
- Information hiding is crucial to good design
- Exceptions are way better than error codes
- The need for checked exceptions is rare
- Try-with-resources (ARM block) is a win

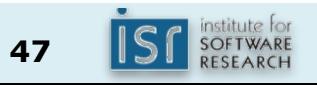